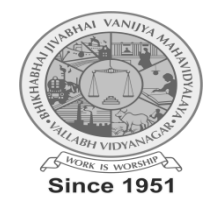

## **B. J.VANIJYAMAHAVIDYALAYA (Autonomous) (Grant-in-Aid) (AffiliatedtoSardarPatel University) Vallabh Vidyanagar- 388 120, Dist. Anand, Gujarat, India Accreditedwith CGPAof 2.78 on four-pointscale atB++Gradeby NAAC Syllabus as per the NEP 2020 with effect from June – 2024 Bachelor of Commerce (B. Com.)**

**Semester – I**

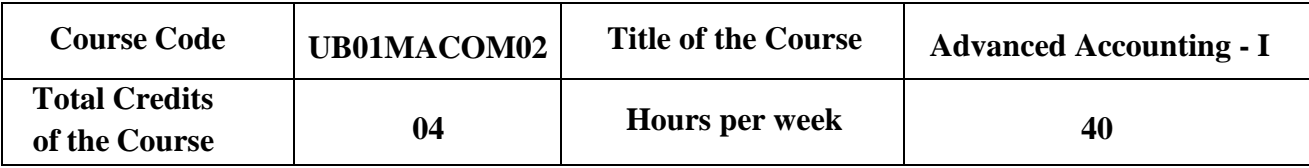

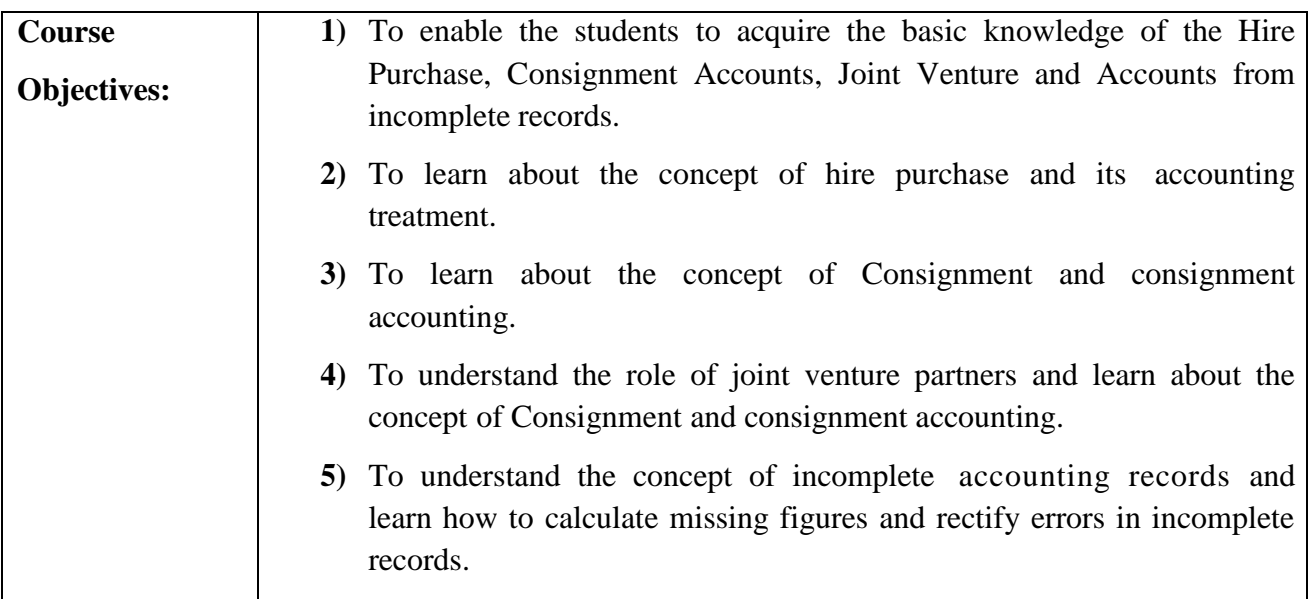

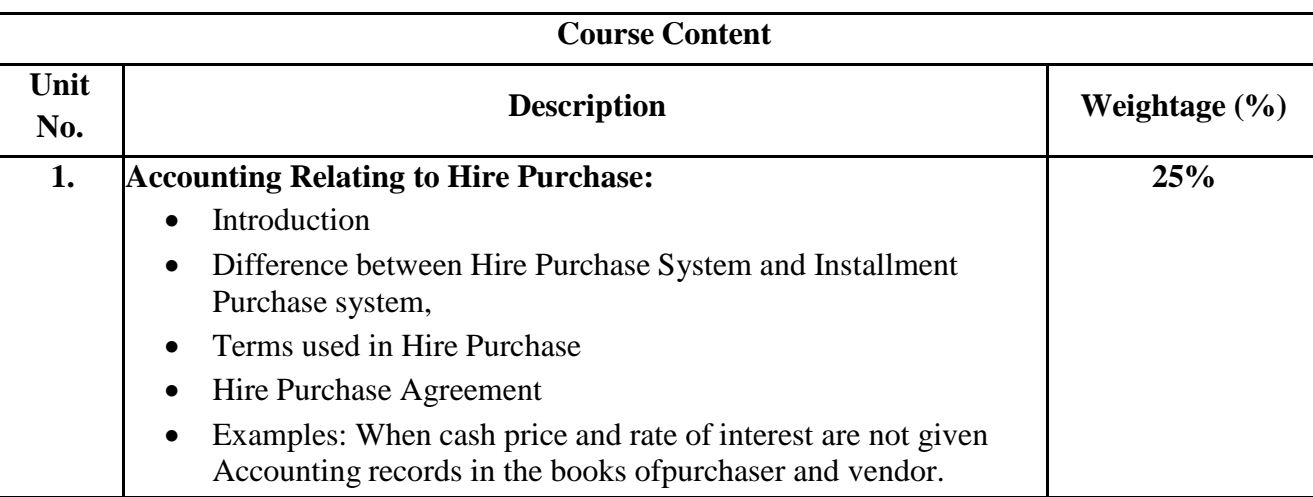

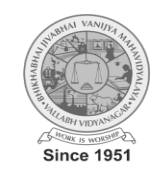

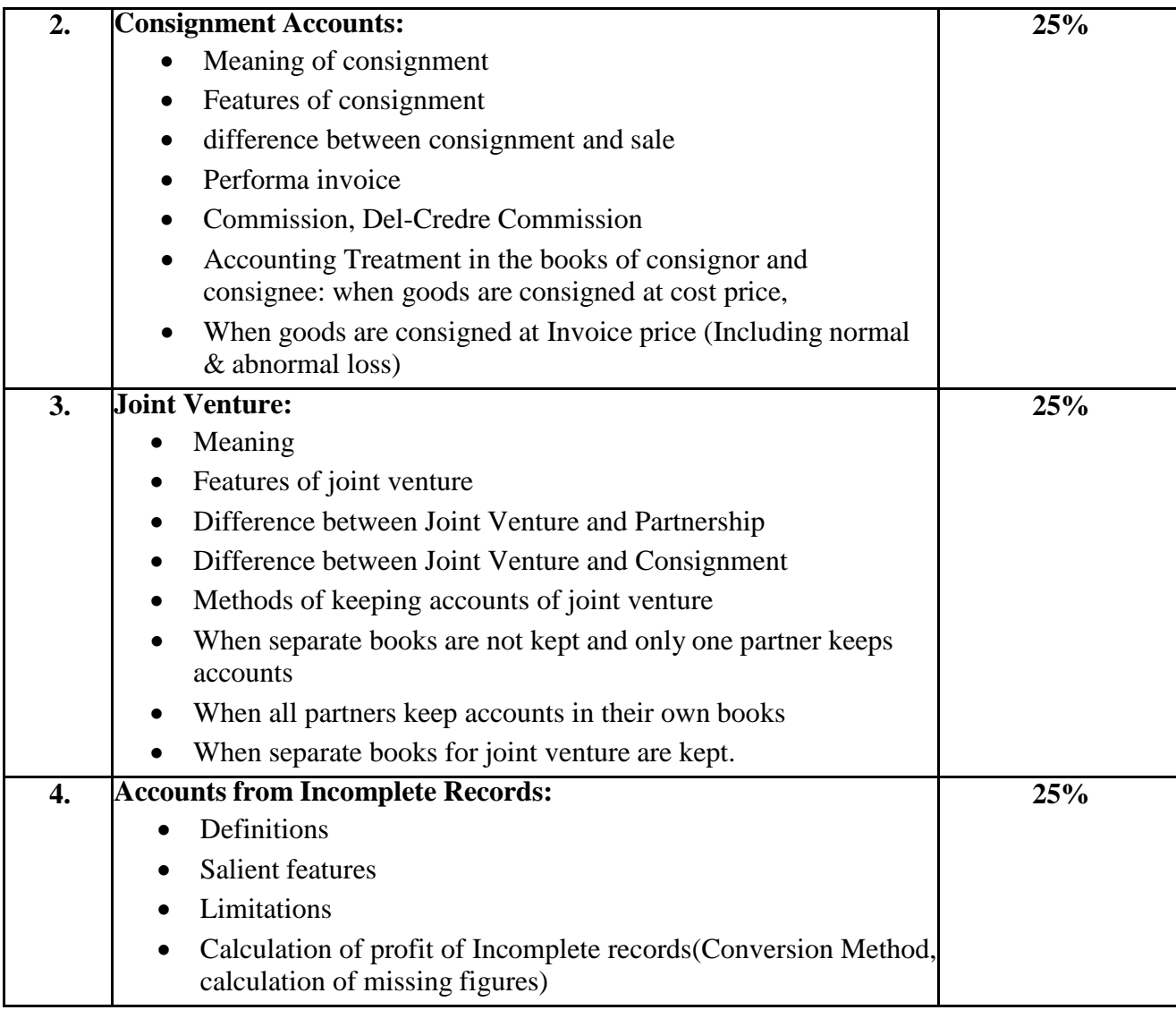

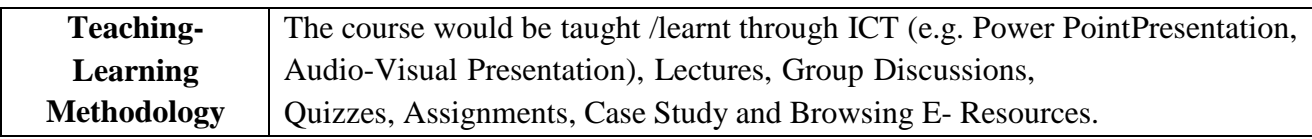

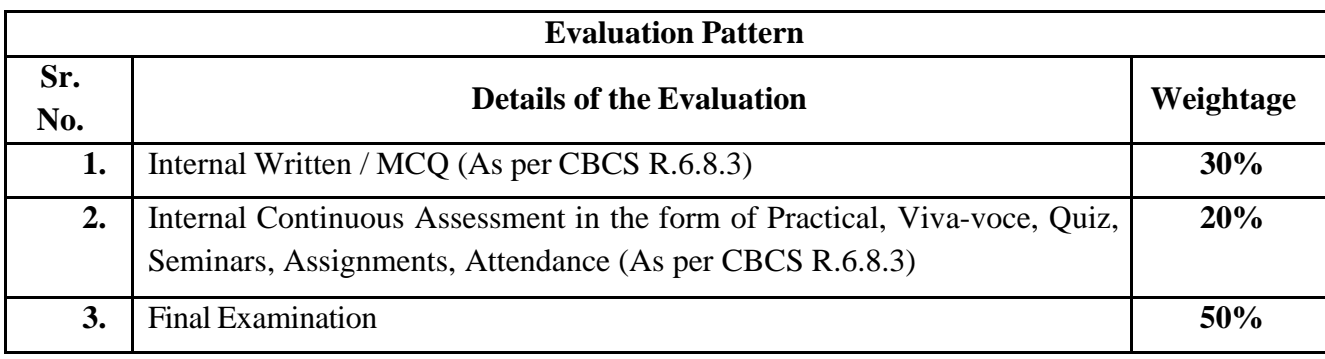

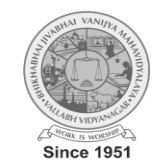

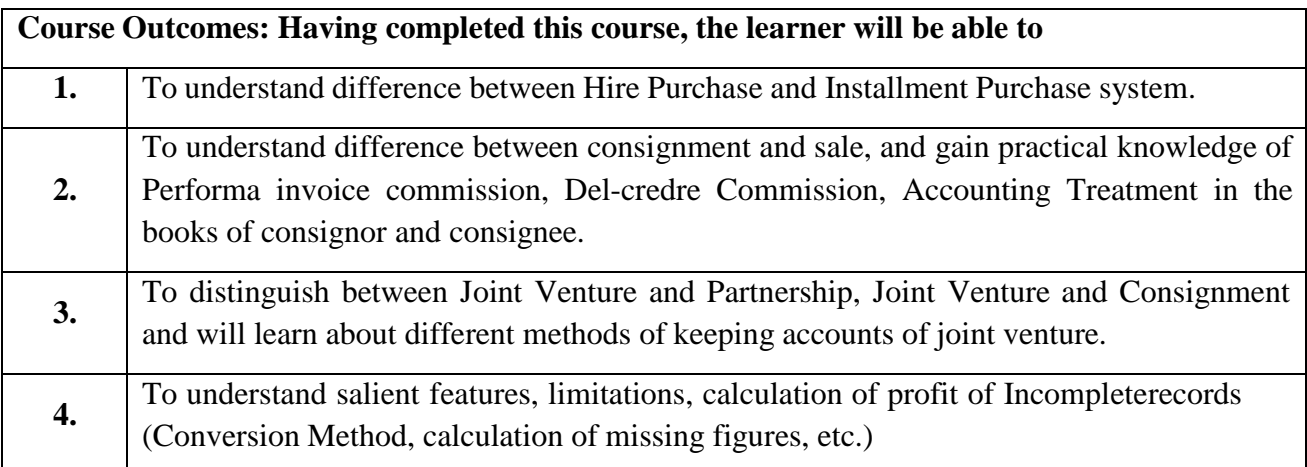

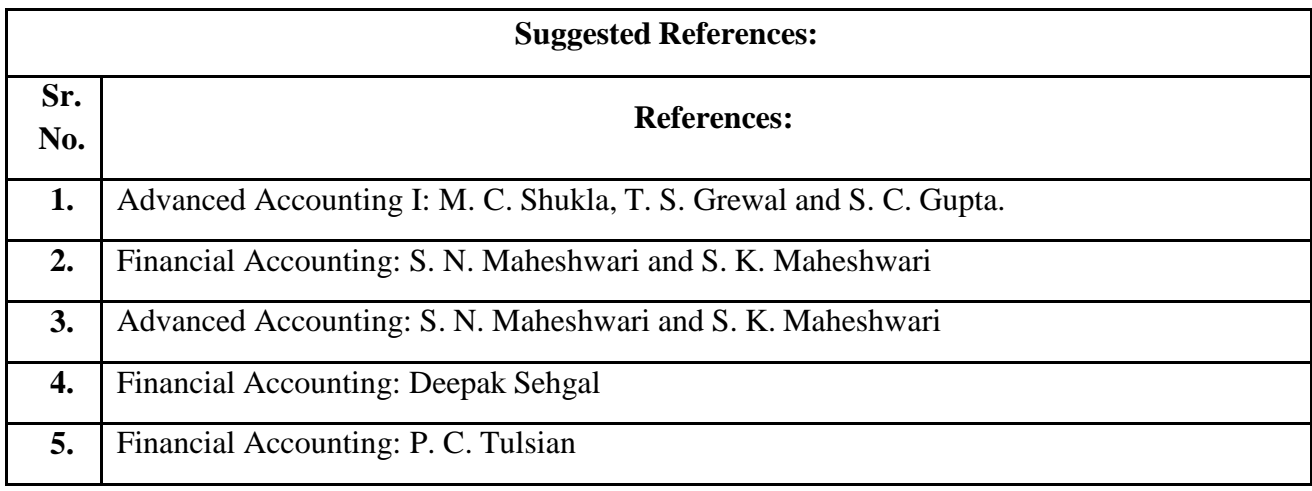

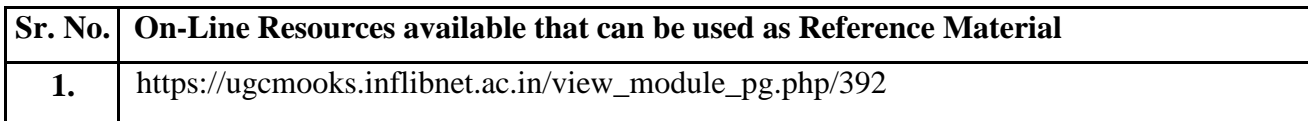

**\*\*\*\*\*\***

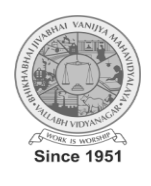